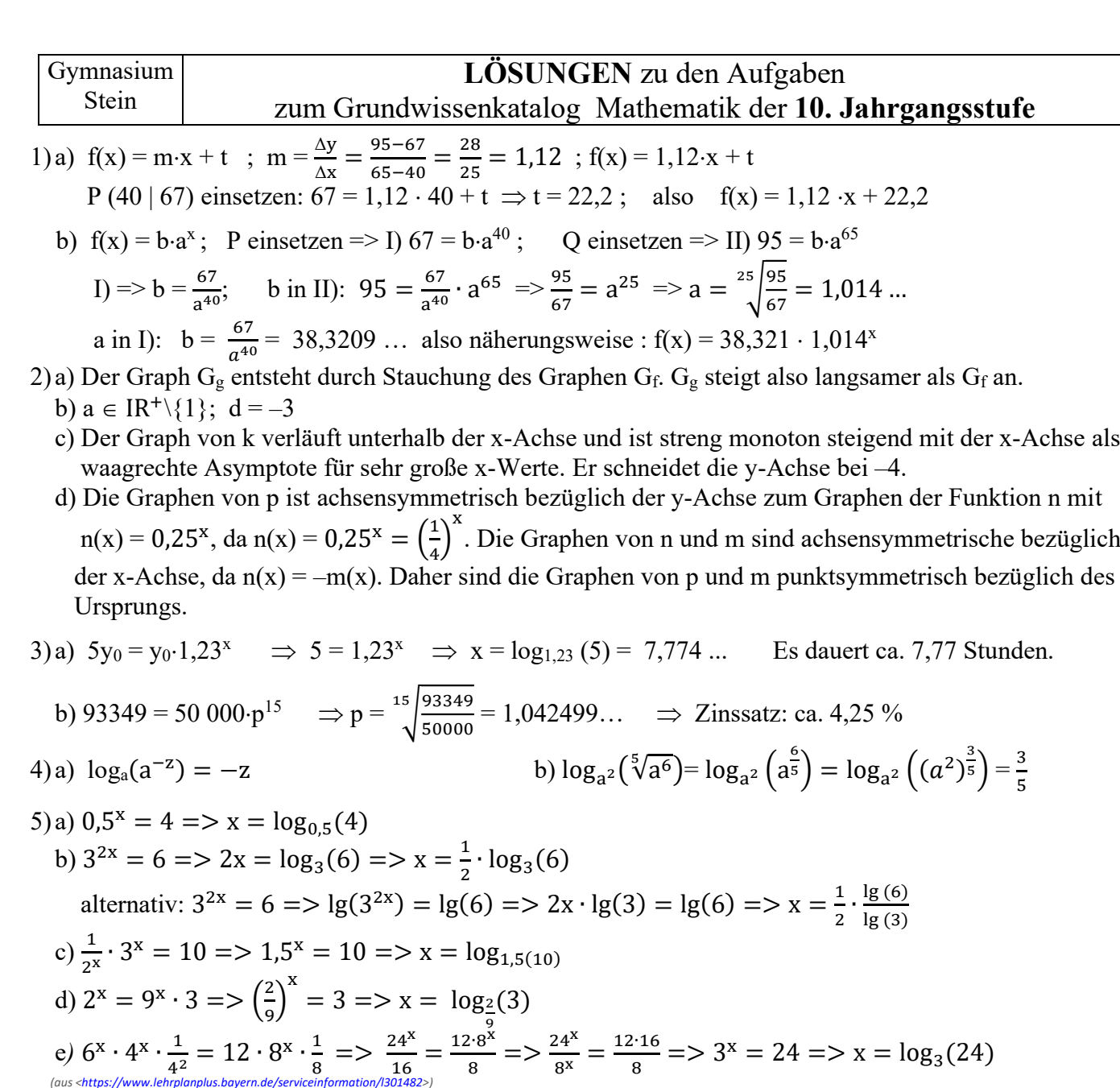

f) 
$$
9^x = 2 \cdot 5^x \cdot 5 \Rightarrow \left(\frac{9}{5}\right)^x = 10 \Rightarrow x = \log_{1,8}(10)
$$

- 6) a) In einer Urne befinden sich 10 Kugeln, die mit den Ziffern 0, 1,..., 9 beschriftet sind. Es werden 6 Kugeln nacheinander mit Zurücklegen gezogen.  $10^6 = 1000000$  Möglichkeiten
	- b) In einer Urne befinden sich 12 Kugeln, die mit den Namen der teilnehmenden Pferde beschriftet sind. Es werden 4 Kugeln nacheinander ohne Zurücklegen gezogen.  $12.11 \cdot 10.9 = 11880$  Möglichkeiten
	- c) In einer Urne befinden sich 6 verschiedenfarbige Kugeln. Es werden drei Kugeln nacheinander ohne Zurücklegen gezogen.  $6.5.4 = 120$
	- d) In einer Urne befinden sich 5 verschiedenfarbige Kugeln. Es werden drei Kugeln nacheinander mit  $5^3 = 125$ Zurücklegen gezogen.
	- e) In einer Urne befinden sich 100 Kugel. Davon sind 65 mit einem P, 30 mit einem L und 5 mit einem Z beschriftet. Es werden 4 Kugeln mit Zurücklegen gezogen.  $\sim$  3

7) a) P(A) = 
$$
\left(\frac{5}{6}\right)^3 = \frac{125}{216}
$$
 (≈ 57,9 %); *oder mit der Def. der Laplacewahrscheinlichkeit:* P(A) =  $\frac{|E|}{|\Omega|} = \frac{5^3}{6^3}$   
b) P(B) =  $\frac{1}{2} \cdot \frac{5}{6} = \frac{5}{6} \cdot \frac{1}{2} \cdot \frac{5}{6} + \frac{5}{6} \cdot \frac{1}{2} \cdot \frac{5}{6} + \frac{5}{6} \cdot \frac{5}{6} \cdot \frac{1}{6} = 3 \cdot \frac{1}{6} \cdot \left(\frac{5}{6}\right)^2 = \frac{75}{216} = \frac{25}{22} \approx 34,7\%$ 

b)  $P(B) = - - - -$ <br>
6 6 6 6 6 6 6 6 6 6 6 6 6 6 72 (5)  $P(B) = \frac{1}{216} = \frac{1}{72}$  ( $\approx$  34, /  $\approx$ )<br>
6 beim 1. Wurf 6 beim 2. Wurf 6 beim 3. Wurf auch hier wieder mit Laplacewahrscheinlichkeit möglich<br>
c)  $P(C) = P(\text{ keine Sechs oder genau eine Sechs}) = P(A)$ 

d) Das Gegenereignis zu D = "höchstens eine Sechs" ist D = "gar keine Sechs" = A  $\Rightarrow P(D) = 1 - P(\overline{D}) = 1 - P(A) = \frac{91}{216} (\approx 42.1 \%)$ 

8) Ereignisse:  $T_H$  = Hans hat einen Treffer ;  $T_J$  = Jana hat einen Treffer

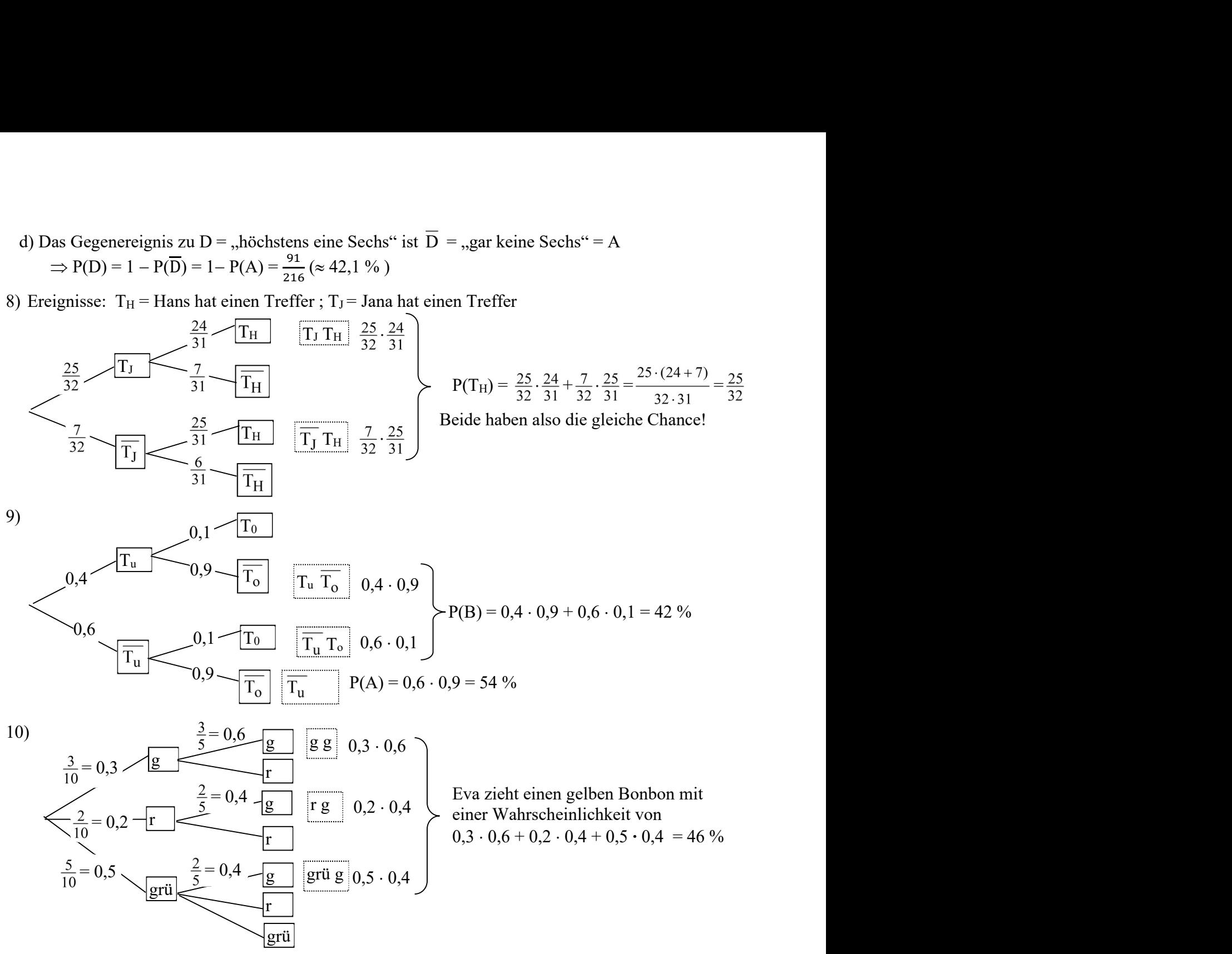

- 11) Fünf nummerierte Zettel werden in zufälliger Reihenfolge auf die Positionen 1 bis 5 gelegt und dann umgedreht. Anschließend wird überprüft, ob bei einem Zettel die Nummer mit der Position übereinstimmt. Dieser Vorgang wird sehr oft wiederholt und die Gesamtanzahl der Versuche und die Anzahl der Versuche notiert, bei denen keine der fünf Nummern mit der Position übereinstimmt. Die relative Häufigkeit Anzahl der Versuche,bei denen keine Nummer passt ist ein Schätzwert für die gesuchte Wahr-<br>Gesamtanzahl der Versuche scheinlichkeit.
- 12) b =  $\frac{\mu}{180^\circ} \cdot R\pi \Rightarrow R = \frac{180^\circ}{\mu \cdot \pi} \cdot b = \frac{180^\circ}{7.2^\circ \cdot \pi}$  $\frac{180^{\circ}}{7,2^{\circ}\pi}$  · 800km = 6366,1 ... km  $\approx$  6400 km

13) a) 60° b) 150° c) 135° d) 
$$
\frac{3.180°}{4\pi} \approx 42.97°
$$
 e)  $\frac{\pi}{2}$  f)  $\frac{\pi}{12}$  g)  $\frac{4}{3}\pi$ 

- 14) a) Taschenrechnerwert (TR):  $x_1 \approx 0,3 \implies x_2 = \pi x_1 \approx 2,8; x_4 = x_1 + 2\pi \approx 6,6; x_4 = x_2 + 2\pi \approx 9,1$ 
	- b) TR:  $x_1 \approx 1,8 \implies x_2 = 2\pi x_1 \approx 4,5;$   $x_3 = -x_1 \approx -1,8$  oder  $x_3 = x_2 2\pi;$   $x_4 = x_1 + 2\pi \approx 8,1$

c) TR: 
$$
x_1 \approx -\frac{\pi}{6} \implies x_2 = \pi + |x_1| \approx \frac{7}{6}\pi
$$
 und  $x_3 = 2\pi - |x_1| \approx \frac{11}{6}\pi$ ;  $x_4 = x_2 - 2\pi \approx -\frac{5}{6}\pi$ 

15) a) Wahr, da die Kosinuskurve periodisch mit der Periodenlänge  $2\pi$  ist. b) Falsch, da die  $cos(3\pi) = 0$ , aber  $sin(3\pi) = -1$ , d.h. die Sinusfunktion hat hier einen Tiefpunkt.

- c) Falsch, z.B. gilt  $sin(6\frac{1}{2})$  $\frac{1}{2}\pi$ ) = -1. Da die Sinuskurve periodisch ist, ist das gegebene Intervall nur ein mögliches Intervall mit negativen Sinuswerten.
- d) Falsch, da z.B.:  $cos(2\pi) = 1$

16) a)  $(4\pi | 0), (\frac{\pi}{2} | 1), (-7\pi | 0), \text{und } (\frac{13}{2}\pi | 1)$  b)  $(4\pi | 1), (\frac{\pi}{2} | 0), (-7\pi | -1), \text{und } (\frac{13}{2}\pi | 0)$ 

- 17) Zum Beispiel:
	- a) Der Graph erfährt eine Streckung in y-Richtung mit dem Faktor  $\frac{1}{2}$ .
		- Die Amplitude halbiert sich; sie beträgt  $\frac{1}{2}$ .
		- Die Wertemenge ändert sich von [-1; 1] auf [ $-\frac{1}{2}$  $\frac{1}{2}$ ;  $\frac{1}{2}$  $\frac{1}{2}$ .
		- Auf die Nullstellen der Funktion hat Änderung keinen Einfluss.
	- b) Der Graph erfährt eine Streckung in x-Richtung mit dem Faktor 2.
		- Die Periode verdoppelt sich; sie beträgt  $4\pi$ .
		- Die Wertemenge ändert sich nicht.
	- c) Der Graph erfährt eine Verschiebung um  $\frac{\pi}{6}$  in die positive x-Richtung.

- Die Schnittpunkte des Graphen mit der x-Achse verschieben sich um  $\frac{\pi}{6}$  in positive x-Richtung. Die Funktion g hat somit die Nullstellen  $\frac{\pi}{6} + k\pi$  mit k∈Z.

- Die Amplitude ändert sich nicht.
- d) Der Graph erfährt eine Verschiebung um 2 in y-Richtung.
	- Die Funktion g hat folglich die Wertemenge [–3; –1]
	- Die Periode ändert sich nicht. (aus <https://ww
- 18) Periode  $p = 2\pi$ ; Amplitude: 2; Wertemenge: [-1; 3]; Schnittpunkt mit der y-Achse: (0 | 1) Aus <https://www.lehrplanplus.bayern.de/serviceinformation/l308969>
- 19) a) Periode:  $\frac{2\pi}{2} = \pi$ ; Amplitude: 2; Wertemenge: [2; 2] b) Der Summand  $-\frac{\pi}{2}$  $\frac{\pi}{3}$  bewirkt, dass G<sub>g</sub> im Vergleich zum Graphen der Funktion f mit f(x) =  $2 \cdot \sin(2x)$  um  $\frac{\pi}{2}$  $\frac{\pi}{3}$  in positive x-Richtung verschoben ist. Die Funktion f besitzt die Nullstellen  $k \cdot \frac{\pi}{2}$  (mit k $\epsilon \mathbb{Z}$ ). Somit hat g die Nullstellen π  $\frac{\pi}{3} + k \cdot \frac{\pi}{2}$  (mit k $\epsilon \mathbb{Z}$ ). Da  $\frac{\pi}{2} > \frac{\pi}{3}$  $\frac{\pi}{3}$  ist, gilt für k = -1:  $\frac{\pi}{3} - \frac{\pi}{2}$  $\frac{\pi}{2}$  < 0. Somit ergibt sich, dass die kleinste Nullstelle für k = 0 bei  $x_1 = \frac{\pi}{2}$  $\frac{\pi}{3}$  liegt.

Aus <https://www.lehrplanplus.bayern.de/serviceinformation/l308969>

- 20) Ansatz:  $a \cdot \sin(b(x + c)) + d$ Für die Periode p =  $2\pi$  gilt: p =  $\frac{2\pi}{b}$  => b = 1 Durch Einzeichnen der Bezugsachse y = 1 ergeben sich unmittelbar die Werte a = 1,5 und d = 1. Zudem kann man für c zum Beispiel den Wert  $\frac{\pi}{6}$  wählen. Somit ist 1,5∙sin(x +  $\frac{\pi}{6}$ ) + 1 ein möglicher Term für f. Aus <https://www.lehrplanple
- 21) Nullstellen der Sinusfunktion:  $3x + \frac{\pi}{4} = k \cdot \pi$ ; kleinste für k = 1 und k = 2  $\Rightarrow k = 1 \rightarrow 3x + \frac{\pi}{4} = \pi \Rightarrow x_1 = \frac{1}{4}$  $\boldsymbol{4}$  $\pi$ ;  $k = 2 \rightarrow 3x + \frac{\pi}{4} = 2\pi \Rightarrow x_2 = \frac{7}{12}$  $rac{7}{12}\pi$ alternative Lösung über die Eigenschaften der allgemeinen Sinusfunktion:  $f(x) = \sin(3x + \frac{\pi}{4}) = \sin(3(x + \frac{\pi}{12}))$

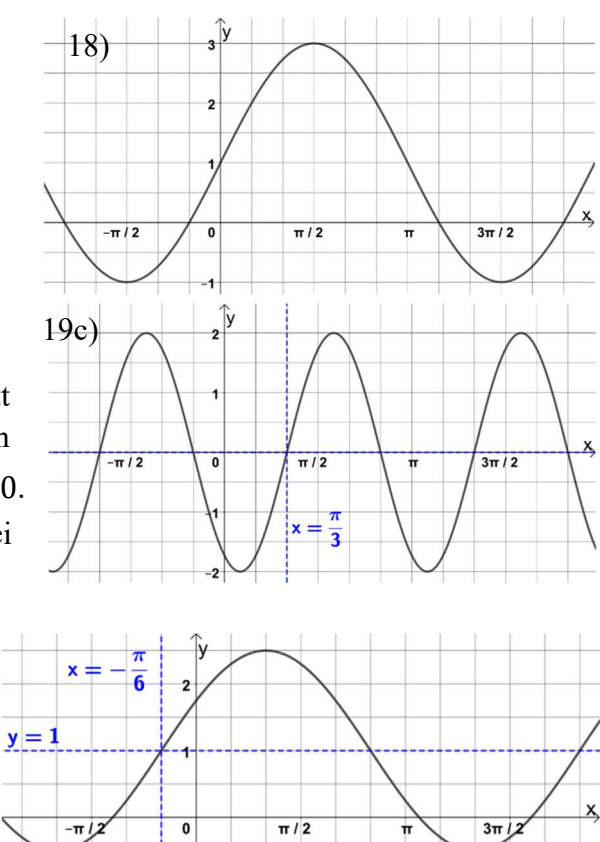

G<sub>f</sub> hat die Periode p =  $\frac{2\pi}{3}$ . Die kleinste positive Nullstelle von sin(3x) liegt in der Mitte der "ersten Periode", also bei  $\frac{\pi}{3}$ . Da G<sub>f</sub> im Vergleich zum Graphen von sin(3x) um  $\frac{\pi}{12}$  nach links verschoben ist, liegt die kleinste positive Nullstelle von f bei  $\frac{\pi}{3} - \frac{\pi}{12}$  $rac{\pi}{12} = \frac{\pi}{4}$  $\frac{\pi}{4}$ . Die zweitkleinste Nullstelle liegt eine halbe Periode weiter, also bei  $\frac{\pi}{4} + \frac{\pi}{3}$  $\frac{\pi}{3} = \frac{7\pi}{12}$  $\frac{7\pi}{12}$ . 22)  $3(x^4 - 4x^2 + 3) = 0 \Rightarrow x^4 - 4x^2$  $+ 3 = 0$  Substitution mit  $z = x^2$ :  $z^2 - 4x^2 + 3 = 0$  $\Rightarrow$  Lösungsformel:  $x_{1/2} = \frac{4-\sqrt{(-4)^2-4\cdot 1\cdot 3}}{2\cdot 1}$  $\frac{(4)^2-4\cdot 1\cdot 3}{2\cdot 1}=\frac{4\pm 2}{2}$  $\frac{z_2}{2}$  =>  $z_1$  = 1;  $z_2$  = 3  $z_2 = 3 \Rightarrow x^2 = 3 \Rightarrow x_3 = -\sqrt{3}; x_4 = \sqrt{3}$ Rücksubstitution:  $z_1 = 1 \Rightarrow x^2 = 1 \Rightarrow x_1 = -1$ ;  $x_2 = 1$   $z_2 = 3 \Rightarrow x^2$ 23) Zur Benennung des Verfahrens wird die Nummerierung der Lösungsstrategien zur Nullstellenbestimmung aus dem Grundwissenkatalog verwendet. a) (2), (1) =>  $x_1 = 3$  (doppelt) und  $x_2 = -0.5$  (einfach) b) (2), (4.2) =>  $x^2 = 6,25$  =>  $x_1 = -2,5$  und  $x_2 = 2,5$  (jeweils einfach)  $x^2$  $x^2 = -44$ c) (3), (1), (4.4) =>  $x(x^2 - 5x + 6) = 0$  =>  $x_1 = 0$  und  $(x^2 - 5x + 6) = 0$  $\Rightarrow$  Lösungsformel:  $x_2 = 2$  und  $x_3 = 3$  (jeweils einfach) d) (3), (1), (4.3) =>  $5x^3(x^2 - 2x + 1) = 0$  =>  $x_1 = 0$  (dreifach) und  $(x^2 - 2x + 1) = 0$  $\Rightarrow$  binomische Formel:  $(x-1)^2 = 0 \Rightarrow x_2 = 1$  (doppelt) e)  $(5)$  =>  $2x^3 = 16$  =>  $x^3 = 8$  =>  $x = -\sqrt[3]{8} = -2$ f) (6), (4.4) => Substitution:  $z^2 - 7z + 12 = 0$  => Lösungsformel:  $z_1 = 4$  und  $z_2 = 3$ Rücksubstitution:  $x^2 = 4 \Rightarrow x_1 = -2$ ;  $x_2 = 2$   $x^2 = 3 \Rightarrow x_3 = -\sqrt{3}$ ;  $x_4 = \sqrt{3}$  (jeweils einfach) g) (6), (4.4) => Substitution:  $0.5z^2 - 2z - 2.5 = 0 \Rightarrow z^2 - 4z - 5 = 0 \Rightarrow$  Lgsformel:  $z_1 = -1$  und  $z_2 = 5$  $\text{Rücksubstitution: } \mathrm{x^2} = -1 \blacktriangleleft \mathrm{x^2} = 5 \Longrightarrow \mathrm{x_1} = -\sqrt{5}; \, \mathrm{x_2} = \sqrt{5} \quad \text{\tiny \textit{Aus \xrightarrow{https://www.lehrplanplus.bayern.de/sevice information/1301512}}}.$ 24)  $f(x) = 0, 1 \cdot x \cdot (3x - 2x^2) \cdot (x^2 - 4) \cdot (x^2 + 4x + 4) = 0, 1 \cdot x \cdot 2 \cdot x \cdot (1, 5 - x) \cdot (x - 2) \cdot (x + 2) \cdot (x + 2)^2 =$  $= -0,2 \cdot x^2 \cdot (x - 1,5) \cdot (x - 2) \cdot (x + 2)^3$ also:  $x_1 = 0$  (doppelt) ;  $x_2 = 1.5$  (einfach);  $x_3 = 2$  (einfach);  $x_4 = -2$  (dreifach) 25) a) Nullstellen:  $x_1 = -3$ ,  $x_2 = 1$ ,  $x_3 = 2$  (jeweils einfach) => f(x) = a⋅(x + 3)(x - 1)(x - 2)  $(0 | 3) \in G_f$  => 3 = a⋅ $(0 + 3)(0 - 1)(0 - 2)$  => 3 = a⋅ $6$  => a =  $\frac{1}{2}$  => f(x) =  $\frac{1}{2}$ ⋅(x + 3)(x - 1)(x - 2) b) Nullstellen:  $x_1 = -2$  und  $x_2 = 1$  (jeweils einfach),  $x_3 = 4$  (doppelt) =>  $g(x) = \overline{k}(x + 2)(x - 1)(x - 4)^2$  $(10 \mid -324) \in G_g \implies -324 = k \cdot (10 + 2)(10 - 1)(10 - 4)^2 \implies -324 = k \cdot 3888 \implies k = \frac{1}{12}$  $\Rightarrow$  g(x) =  $\frac{1}{12}$  (x + 2)(x - 1)(x - 4)<sup>2</sup> Aus <https://www.lehrplanplus.bayern.de/serviceinformation/l301532> 26) Schnittpunkte mit x-Achse:  $S_1(-1|0)$ ,  $S_2(-2,5|0)$ ,  $S_3(1|0)$ ; Schnittpunkt mit y-Achse:  $f(0) = 0.5 = S_x(0 | 0.5)$ ;  $f(-2) = -0.9$ 27) a) höchstens 7 und mindestens eine c) höchstens 8 b) 1 oder 3 oder 5 (ungerade Zahl) d) höchstens 4 Bsp. zu d):  $\frac{1}{2}$ 28) a)  $f(x) = \frac{1}{x}$  $y = x^4$  $y = (x-1)^2(x+1)^2 + t$  mit t $\in \{-1; -0.5; 0; 0.5\}$ b) Geht nicht, da bei einer ungeraden Funktion f auch der Grad von f ungerade ist.  $\Rightarrow$  G<sub>f</sub> "von links unten nach rechts oben" oder umgekehrt  $G_f$  ist bei einer ganzrationalen Funktion zusammenhängend.  $\Rightarrow$  Schnittpunkt mit x-Achse 29) a)  $(x + 2.5)^2$  $\frac{1}{4}(x+4)(x+1)$  c)  $(x-2)^2(x+0.5)^2(x-1)$ d) Ansatz:  $f(x) = a \cdot (x - 2)^n$ , wobei n = 4, 6 ... (Für n = 2 ist G<sub>f</sub> in Umgebung der Nullstelle zu flach.)  $P(1 |-0, 5) \in G_f$  =>  $-0, 5 = a \cdot (-1)^n = a \cdot 1$  (n gerade) =>  $a = -0.5$  $\Rightarrow (-1,5)^n = 5$  (n gerade)  $\Rightarrow 1,5^n = 5$  $P(0,5 \mid -2,5) \in G_f \implies -2,5 = -0,5 \cdot (0,5 - 2)^n$  $\Rightarrow$  n = log<sub>1,5</sub> 5 = 3,96...  $\approx$  4 Ablesegenauigkeit => n = 4

oder: Testen von n = 2, 4, 6 beim Punkt P => n = 4 passt als einziger Exponent im Rahmen der Ablesegenauigkeit

Also: 
$$
f(x) = -0.5(x - 2)^4
$$
  
\ne)  $(x-1)^4(x+1)^2$  g)  $sin(\pi x) + 1$  i)  $-2 sin(x)$  oder  $2 sin(x - \pi)$  k)  $0.5 sin(2x) + 0.5$  l)  $sin(x - \frac{\pi}{4})$   
\nf)  $f(x) = a.(x+0.5)^2(x-1.5)^2$ ;  $P(0.5 \mid 2) \in G_f \Rightarrow a \cdot 1^2 \cdot (-1)^2 \cdot 2 = 2 \Rightarrow a = 2 \Rightarrow f(x) = 2 \cdot (x+0.5)^2(x-1.5)^2$   
\nh)  $f(x) = ax \cdot (x - \pi)(x + \pi)$ ;  $P(\frac{\pi}{2} \mid -2) \in G_f \Rightarrow a \frac{\pi}{2}(-\frac{\pi}{2}) \frac{3\pi}{2} = -2 \Rightarrow a = \frac{16}{3\pi^3} \Rightarrow f(x) = \frac{16}{3\pi^3} \times (x - \pi)(x + \pi)$   
\n30) a)  $f(-x) = sin(-x) - 2(-x)^3 = -sin(x) + 2x^3 = -(sin(x) - 2x^3) = -f(x) \Rightarrow$  Punktsymmetric zu Ursprung  
\nb)  $f(-x) = 0.25^{-x} + 4^{-x} = 4^x + (\frac{1}{4})^x = 0.25^x + 4^x = f(x) \Rightarrow$  Achsensymmetric zum y-Achse  
\n31) a) keine b) psU c) keine  $(D_f = IR_0^+$  d) psU c) asyA f) keine g) asyA h) psU  
\n32)  $\frac{a}{2} = \sqrt{h_a^2 - h^2} = \sqrt{(13dm)^2 - (5dm)^2} = 12dm \Rightarrow a = 24dm$   
\n $s = \sqrt{(\frac{a}{2})^2 + h_a^2} = \sqrt{(12dm)^2 + (13dm)^2} \approx 17,69dm$ ;  
\n $V = \frac{1}{3} \cdot a^2 \cdot h = \frac{1}{3} \cdot (24dm)^2 \cdot 5dm = 960dm^3$ ;  $O = a^2 + 2 \cdot a \cdot h_a = (24dm)^2 + 2 \cdot 24dm \cdot 13dm = 1200dm^2$   
\n33)  $V = \frac$ 

36) a) Der Rotationsköper besteht aus einer Halbkugel mit Radius 6, die auf einen Zylinder mit dem Grundkreisradius 6 und der Höhe 6 aufgesetzt ist, aus dem ein Kegel mit Grundkreisradius 3 und Höhe 3 herausgeschnitten ist.

b) V = V<sub>Halbkugel</sub> + V<sub>Zyinder</sub> - V<sub>Kegel</sub> = 
$$
\frac{1}{2} \cdot \frac{4}{3} \cdot 6^3 \cdot \pi + 6^2 \cdot \pi \cdot 6 - \frac{1}{3} \cdot 3^2 \cdot \pi \cdot 3 = 144\pi + 216\pi - 9\pi
$$
  
\t= 351 $\pi \approx 1102.7$  (VE)  
\tMantellinie des Kegels:  $\sqrt{3^2 + 3^2} = 3\sqrt{2}$  (LE)  
\t $O = \frac{1}{2} \cdot O_{Kugel} + M_{Zyinder} + G_{Zyinder} + M_{Kegel} - G_{Kegel}$   
\t $= \frac{1}{2} \cdot 4 \cdot 6^2 \cdot \pi + 2 \cdot 6 \cdot \pi \cdot 6 + 6^2 \cdot \pi + 6 \cdot 3\sqrt{2} \cdot \pi - 3^2 \cdot \pi = 72\pi + 72\pi + 36\pi + 18\sqrt{2}\pi - 9\pi$   
\t $\approx 617.2$  (FE)  
37) V =  $\frac{1}{8} \cdot \frac{4}{3} r^3 \pi = \frac{1}{6} (6cm)^3 \pi = 36\pi$  cm<sup>3</sup>  $\approx 113$  cm<sup>3</sup>;  
\t $O = \frac{1}{8} \cdot O_{Kugel} + 3 \cdot \frac{1}{4} \cdot A_{Kreis} = \frac{1}{8} \cdot 4r^2 \pi + \frac{3}{4}r^2 \pi = \frac{5}{4}r^2 \pi = \frac{5}{4} (6cm)^2 \pi \approx 141 \text{ cm}^2$   
38) O' = (100% - 36%) · O = 0,64 · O  $\Rightarrow$  4·r<sup>2</sup>  $\pi = 0,64 \cdot 4r^2 \pi \Rightarrow r^2 = 0,64 \cdot r^2 \Rightarrow r^2 = 0.8 \cdot r$   
U =  $2r \pi = 2 \cdot 0.8 \cdot r \cdot \pi = 0.8 \cdot 2\pi = 0.8 \cdot U \Rightarrow$  Verkleinerung um 100% - 80% = 20%  
V =  $\frac{4}{3}(0.8 \cdot r)^3 \pi = 0.$ 

Es gilt: 
$$
V' = \frac{1}{64}V \Rightarrow \frac{4}{3}r'^3\pi = \frac{1}{64} \cdot \frac{4}{3} \cdot r^3\pi \Rightarrow r'^3 = \frac{1}{64} \cdot r^3 \Rightarrow r' = \frac{1}{3\sqrt{64}} \cdot r = \frac{1}{4}r
$$
  
\n $\Rightarrow O' = 4 \cdot \left(\frac{1}{4}r\right)^2 \cdot \pi = \left(\frac{1}{4}\right)^2 \cdot 4 \cdot r^2\pi = \frac{1}{16} \cdot O \Rightarrow O'_{\text{gesamt}} = 64 \cdot \frac{1}{16} \cdot O = 4 \cdot O$   
\n $\Rightarrow$  Zunahme um 3·O  $\Rightarrow$  Zunahme um 300%